## Zsnes raccourcis clavier

## Général

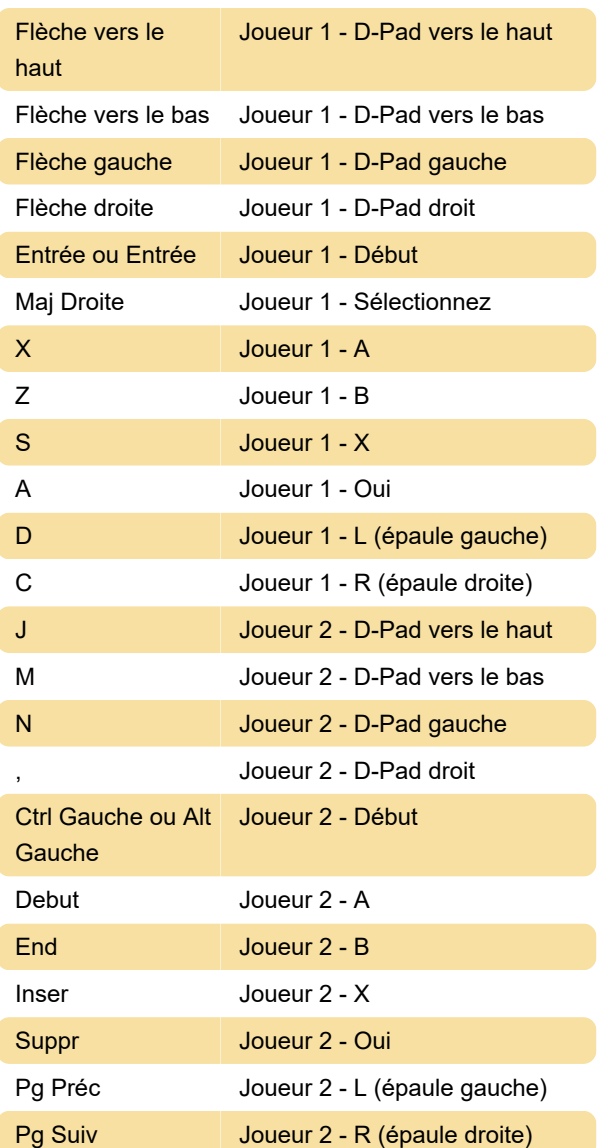

## Périphériques d'entrée spéciaux

Les périphériques d'entrée spéciaux utilisent l'entrée de votre souris pour viser le mouvement.

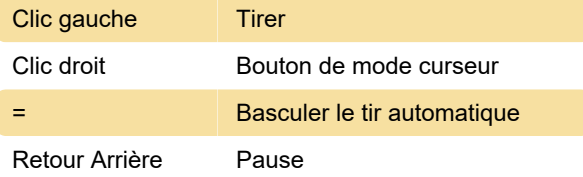

## Clés de l'émulateur

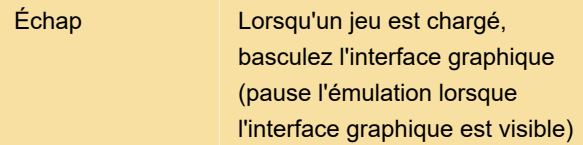

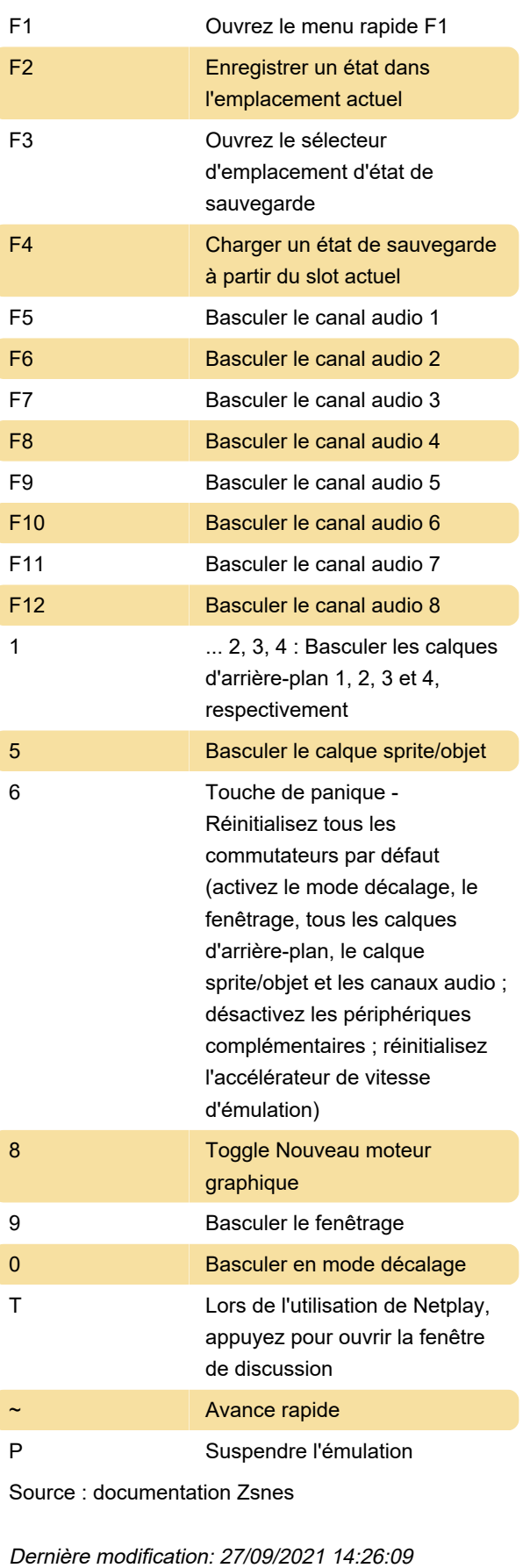

Plus d'information: [defkey.com/fr/zsnes-raccourcis-](https://defkey.com/fr/zsnes-raccourcis-clavier)

[clavier](https://defkey.com/fr/zsnes-raccourcis-clavier)

[Personnalisez ce PDF...](https://defkey.com/fr/zsnes-raccourcis-clavier?pdfOptions=true)